## Cas pratique n° 1

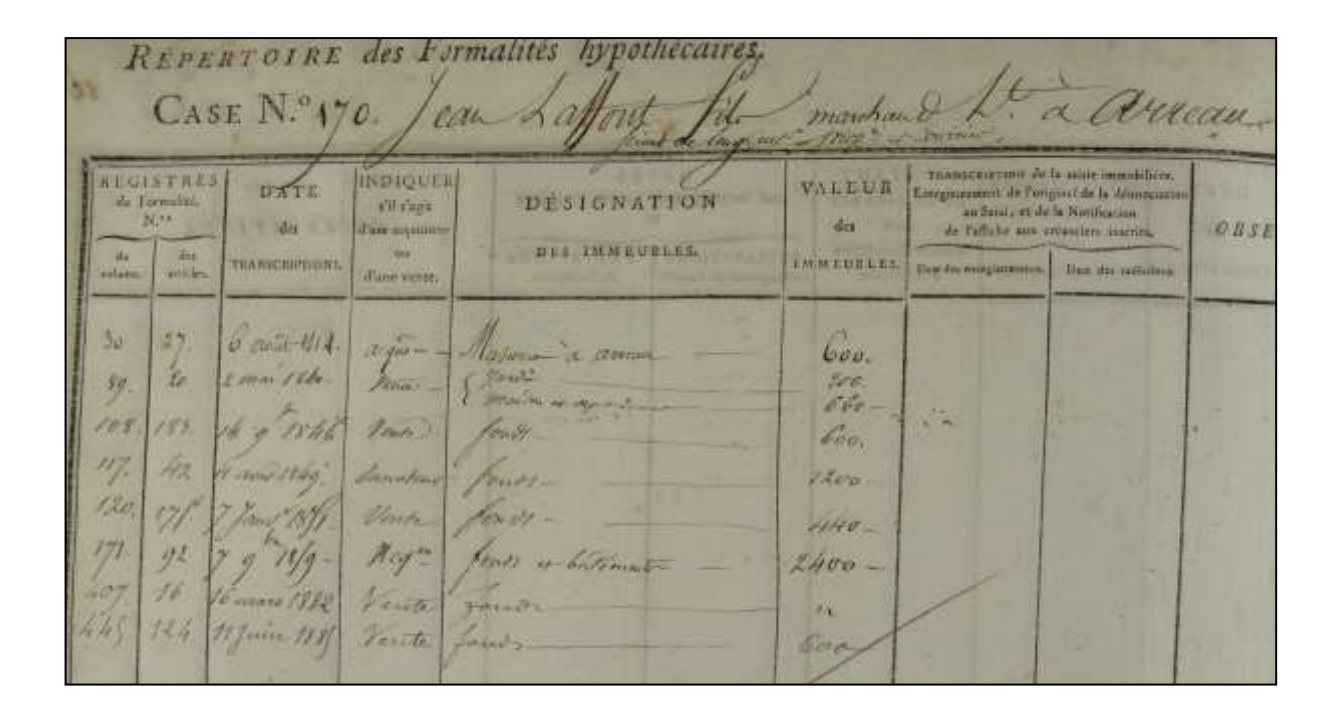

# Les Hypothèques

Archives départementales des Hautes-Pyrénées

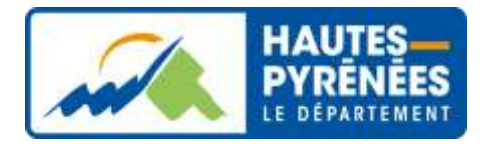

Juin 2015 (actualisé en janvier 2021

## **LES HYPOTHEQUES**

## **CAS PRATIQUE N° 1 : RECHERCHER UN ACTE TRANSCRIT AUX HYPOTHEQUES**

## **Contexte :**

Un chercheur recherche un acte concernant l'achat d'une grange et d'une maison situées à Fréchet-Aure par Pierre Bazerque entre 1915 et 1920.

Il ne connaît ni la date précise de l'acte, ni le notaire l'ayant établi. En revanche, il sait que Pierre Bazerque est né autour de 1890 et qu'il est originaire de Fréchet-Aure.

## **Objectif :**

Entreprendre une recherche hypothécaire en suivant les trois étapes nécessaires.

## **Préalable :**

Avoir pris connaissance de la fiche pratique « Les Hypothèques » proposée par les Archives départementales des Hautes-Pyrénées.

## **Etapes de la recherche :**

*Pour rappel, les registres d'ordre sont consultables en ligne sur le site des Archives départementales [\(www.archivesenligne65.fr\)](http://www.archivesenligne65.fr/). Ce cas pratique intègre donc la méthodologie pour rechercher de manière dématérialisée dans cette documentation.*

## **1. Identifier le bureau des Hypothèques**

En tenant compte de la localisation des biens (et du lieu de naissance de Pierre Bazerque) et de la date de naissance de l'individu concerné ainsi que de la date présumée de l'acte, la recherche doit se porter sur les archives produites par le bureau des Hypothèques de Bagnères-de-Bigorre.

## **2. Consulter les registres indicateurs en ligne**

Ces registres regroupent les patronymes des propriétaires par ordre alphabétique strict. Ils renvoient pour chacun de ces propriétaires, vers le numéro de volume et le folio de la table alphabétique dans laquelle ils se trouvent. Si une recherche peut commencer directement par la consultation de la table alphabétique, la consultation des registres indicateurs est vivement conseillée : il est même indispensable pour certains patronymes (rareté du patronyme, incertitude sur la manière d'écrire le nom de famille…).

Une fois sur la liste des registres indicateurs disponibles en ligne, vous devez sélectionner le bureau compétent à savoir Bagnères-de-Bigorre. Cette action permet de réduire la liste des registres affichés.

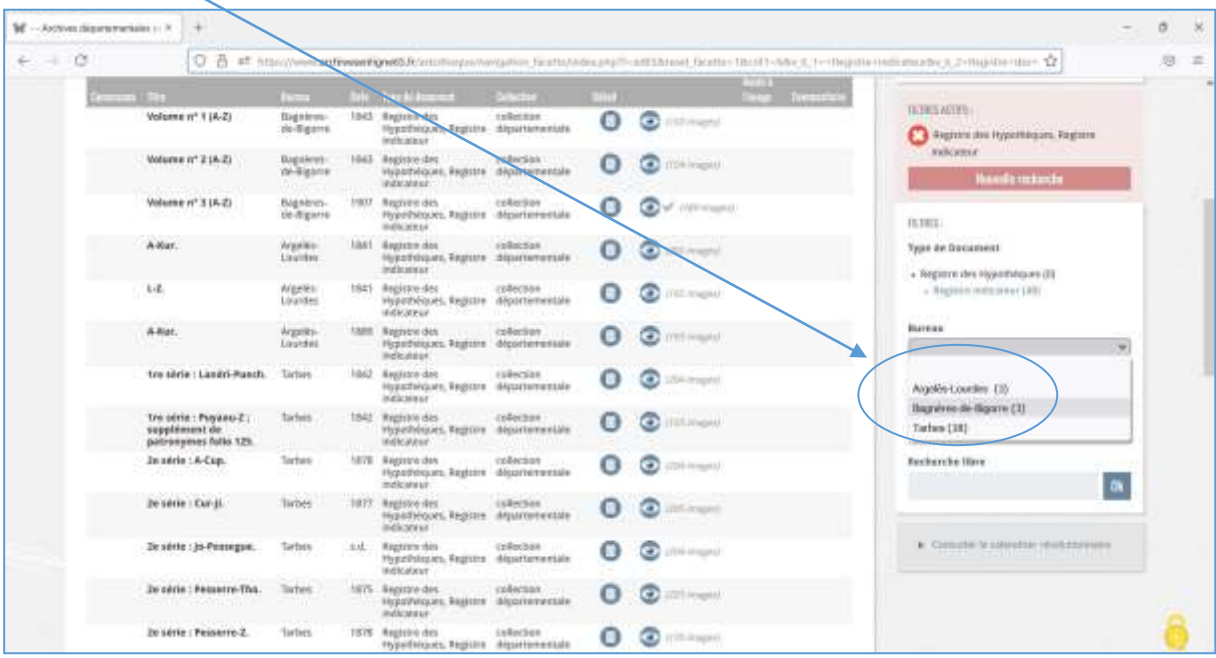

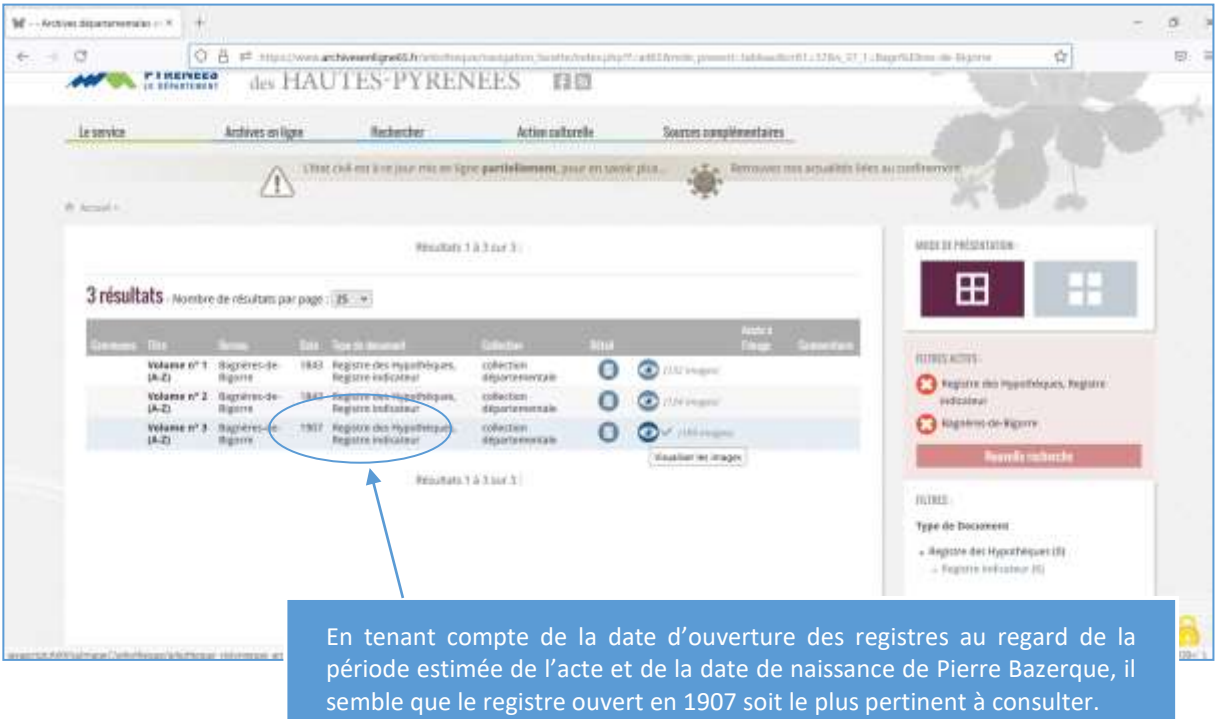

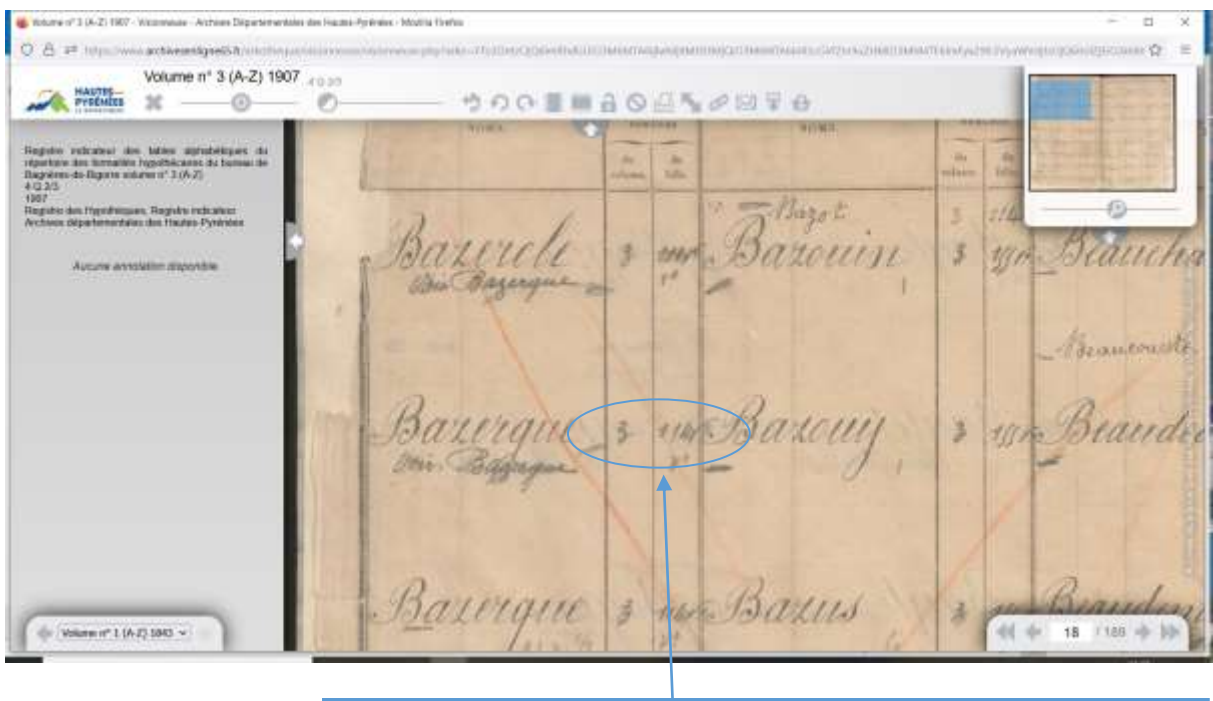

Organisé par ordre alphabétique des noms de familles, le registre indicateur nous renvoie vers le folio 114 du volume n° 3 des tables alphabétiques du répertoire des formalités hypothécaires. On peut donc passer à l'étape suivante !

## **3. Consulter la table alphabétique du répertoire des formalités hypothécaires en ligne**

Une fois les références de la table alphabétique trouvées, il faut dépouiller ce document en ligne afin d'identifier Pierre Bazerque.

La démarche pour consulter le registre en ligne est la même que pour celle associée au registré indicateur précédemment décrite. Il faut toutefois tenir compte du numéro de volume (3) indiqué dans ce même registre indicateur.

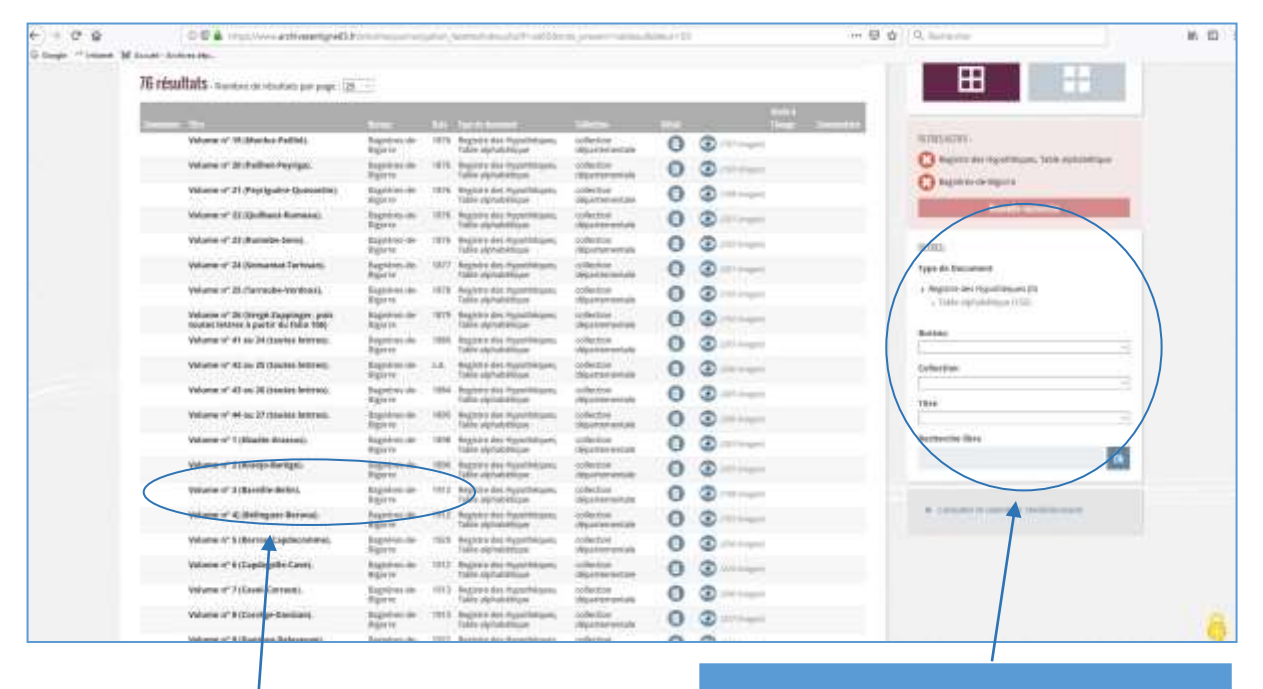

Afin de repérer le registre à consulter, Il faut bien penser à :

- Choisir le bureau instructeur (Bagnères-de-Bigorre),
- La typologie documentaire (tables alphabétiques)..

Afin d'identifier la table alphabétique à consulter, il faut se fonder sur le numéro de volume indiqué dans le registre indicateur (n° 3), la date du registre indicateur et la date de naissance de Pierre Bazerque. En effet, il existe plusieurs séries de tables, chacune ayant sa propre numérotation. Compte tenu de ces éléments, la table à consulter est le volume n° 3 ouvert en 1912. D'ailleurs, comme indiqué par les noms de familles couverts, le patronyme Bazerque est inclus dans ce registre.

Une fois la table alphabétique recensée, il faut consulter le folio (numéro de page) indiqué dans le registre indicateur à savoir 114v (v pour verso). C'est en effet à cette page que débute la liste de toutes personnes portant le patronyme Bazerque ayant fait l'objet d'un enregistrement par la Conservation des Hypothèques de Bagnères-de-Bigorre.

Sous un même nom, les individus portant le même patronyme sont inscrits dans l'ordre chronologique d'inscription par les Hypothèques. Plusieurs éléments (date et lieu de naissance, lieu de résidence, nom et prénom de l'époux ou de l'épouse) permettent d'identifier la personne recherchée.

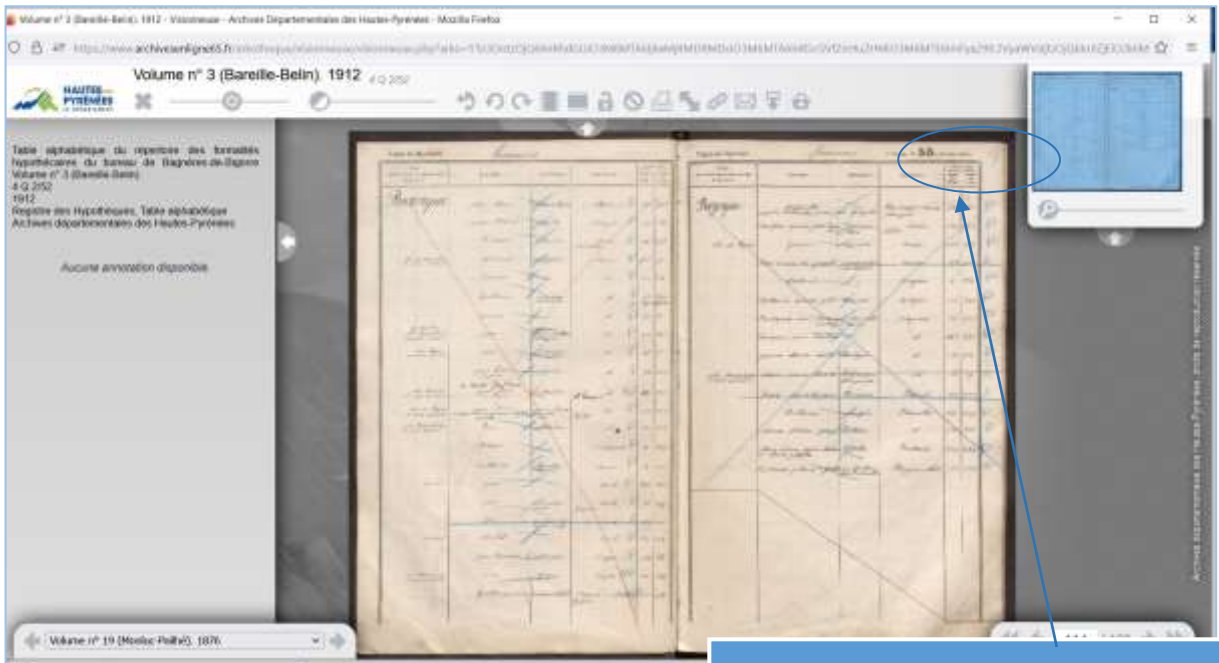

Le numéro de folio se situe toujours siur le recto en haut à droite.

A partir de là, vous devez recenser la personne recherchée en sous appuyant sur des éléments d'identification (prénom, date et lieu de naissance, lieu de résidence…).

Secon Rents all ce som annon Trechet. Cleminio in Cler file signing all 49 Fricket fils aime Transan Friche  $g_{\overline{d}}$ 148 Grégoise entification 62 236 Divis Ret Jean wilthatch Treichet f  $\mathcal{S}$  .8  $\mathcal{F} \mathcal{J}$ Paul Elles piere Fricken aun  $58$  $\overline{\mathcal{A}}$ det Sere Philippie  $18.40 - 4$ Trichet - Dam N  $\sqrt{5}$  $682$ Farrer. Think 6. 10 1 1550  $E_{\alpha}$ Cultivature at son ρ Frishet æ  $922$ fin Pasquine 44 + 118 / 198 + 钟  $\sim$   $\approx$ Outre le nom de famille en marge, l'identification de Pierre Bazerque se fait par sa date et lieu de naissance ainsi que son lieu de domicile. *ADHP, 4 Q 2 / 52*

La table alphabétique renvoie vers le répertoire des formalités hypothécaires. Dans ce cadre, est indiqué, pour chaque individu, le numéro de volume du répertoire (ici le numéro 65) et sa case dans laquelle sont mentionnés tous les actes enregistrés à son nom (ici la numéro 686).

En cas de doute, notamment lorsque plusieurs individus portent le même prénom et habitent au même lieu, il faut relever les références des répertoires pour chacun d'entre eux et consulter les registres concernés. Ca peut être le cas ici avec la mention de deux Pierre Bazerque domicilié à Fréchet-Aure.

#### **4. Consulter le répertoire des formalités hypothécaires en ligne**

Comme indiqué dans la table alphabétique, deux personnes dénommées Pierre Bazerque ont été repérées. L'une dont la date de naissance est indiquée, semble correspondre à notre recherche. Nous allons toutefois contrôler les deux formalités hypothécaires.

Pour l'un des Pierre Bazerque, sa formalité a été inscrite dans le volume n 62 des répertoires de formalités hypothécaires. Au sein de ce registre, il faudra donc consulter la case n° 472 dédiée à Pierre Bazerque.

La démarche pour consulter le registre en ligne est la même que pour celle associée aux registres précédemment évoqués. Les répertoires sont organisés par numéros d'ordre. Il faut donc repérer la ligne concernant le volume n° 62.

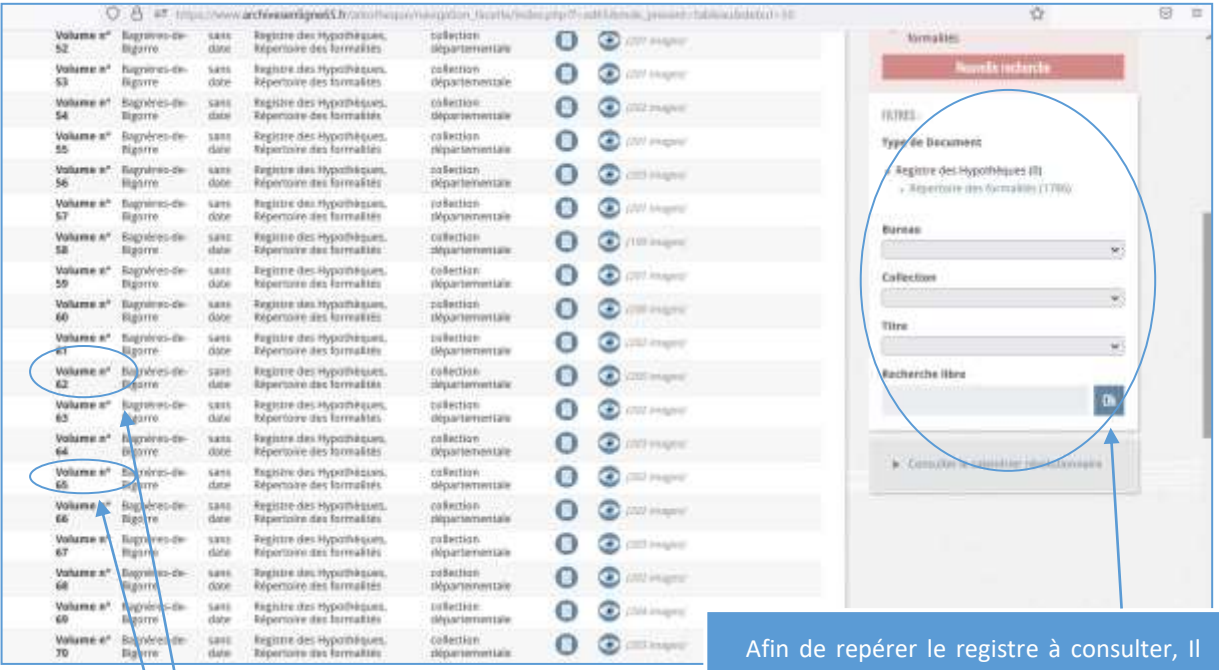

Les répertoires de formalités sont organisés par numéros d'ordre. Compte tenu des informations collectées, les deux registres à consulter sont les volume 62 et 65.

faut bien penser à :

- Choisir le bureau instructeur (Bagnères-de-Bigorre),
- La typologie documentaire (répertoire des formalités)..

Une fois le répertoire souhaité ouvert en ligne, il faut donc se référer à la case n° 472 comme indiqué dans la table précédemment utilisée.

En consultant la case de ce Pierre Bazerque, on se rend compte que le seul acte transcrit le concernant ne correspond pas à la tranche chronologique. On peut donc éliminer cette solution.

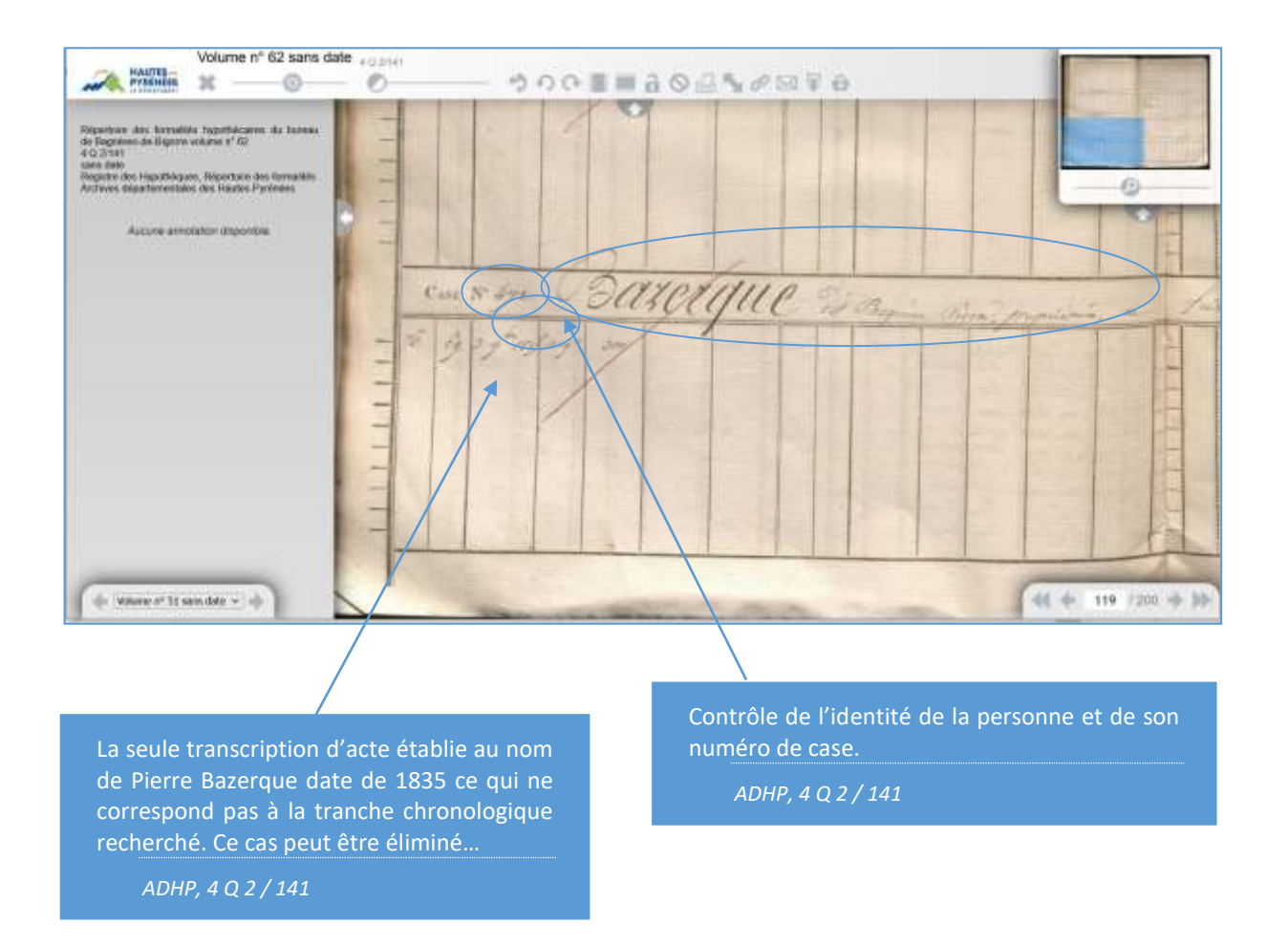

Face à cette situation, nous entreprenons alors la même démarche pour le second Pierre Bazerque recensé dans la table alphabétique.

Pour cela, il faut consulter le volume 65 des répertoires de formalités hypothécaires conservé sous la cote 4 Q 2 / 144. Une fois accédé au registre, les informations concernant Pierre Bazerque sont inscrite au sein de la case n° 686.

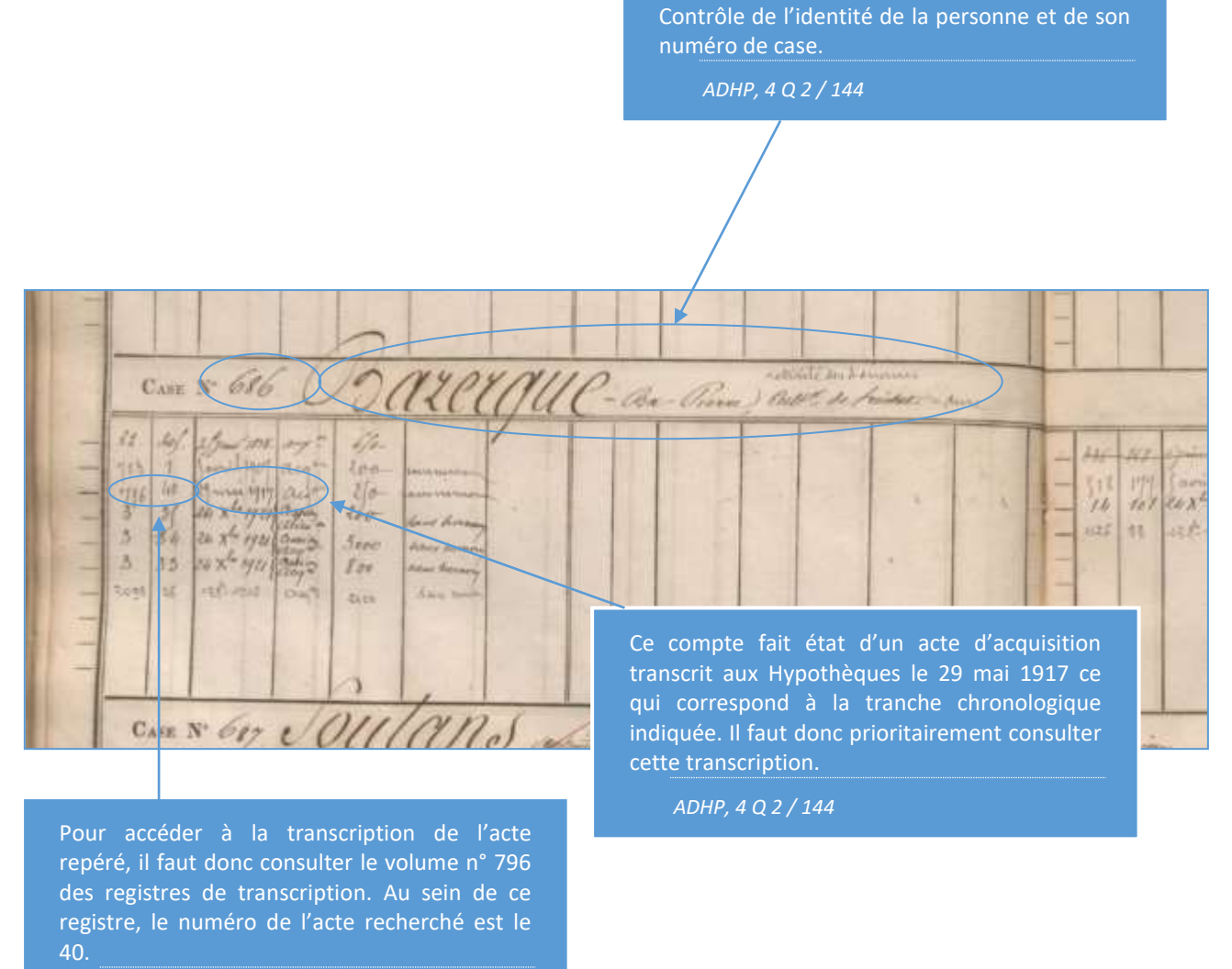

## **5. Accéder à la transcription de l'acte**

Pour accéder à la translation d'un acte, il suffit donc de se reporter aux deux premières colonnes de la case qui renvoient au numéro de volume et au numéro d'article du registre des formalités. Ainsi, pour consulter l'acte d'acquisition transcrit le 29 mai 1917, il faut se reporter au volume n° 796 des registres de transcriptions du bureau des Hypothèques de Bagnères-de-Bigorre. A l'intérieur de celuici, l'acte constitue le 40ème acte retranscrit.

## *Attention*

*Ces registres sont accessibles uniquement sous leur format original en salle de lecture des Archives départementales. Il est donc nécessaire de trouver la cote du document pour pouvoir y accéder. Il faut donc, dans ce cadre, consulter [l'inventaire](https://www.archivesenligne65.fr/article.php?laref=1673&titre=hypotheques-jusqu-au-31-decembre-1955-) accessible sur le site des Archives départementales.*

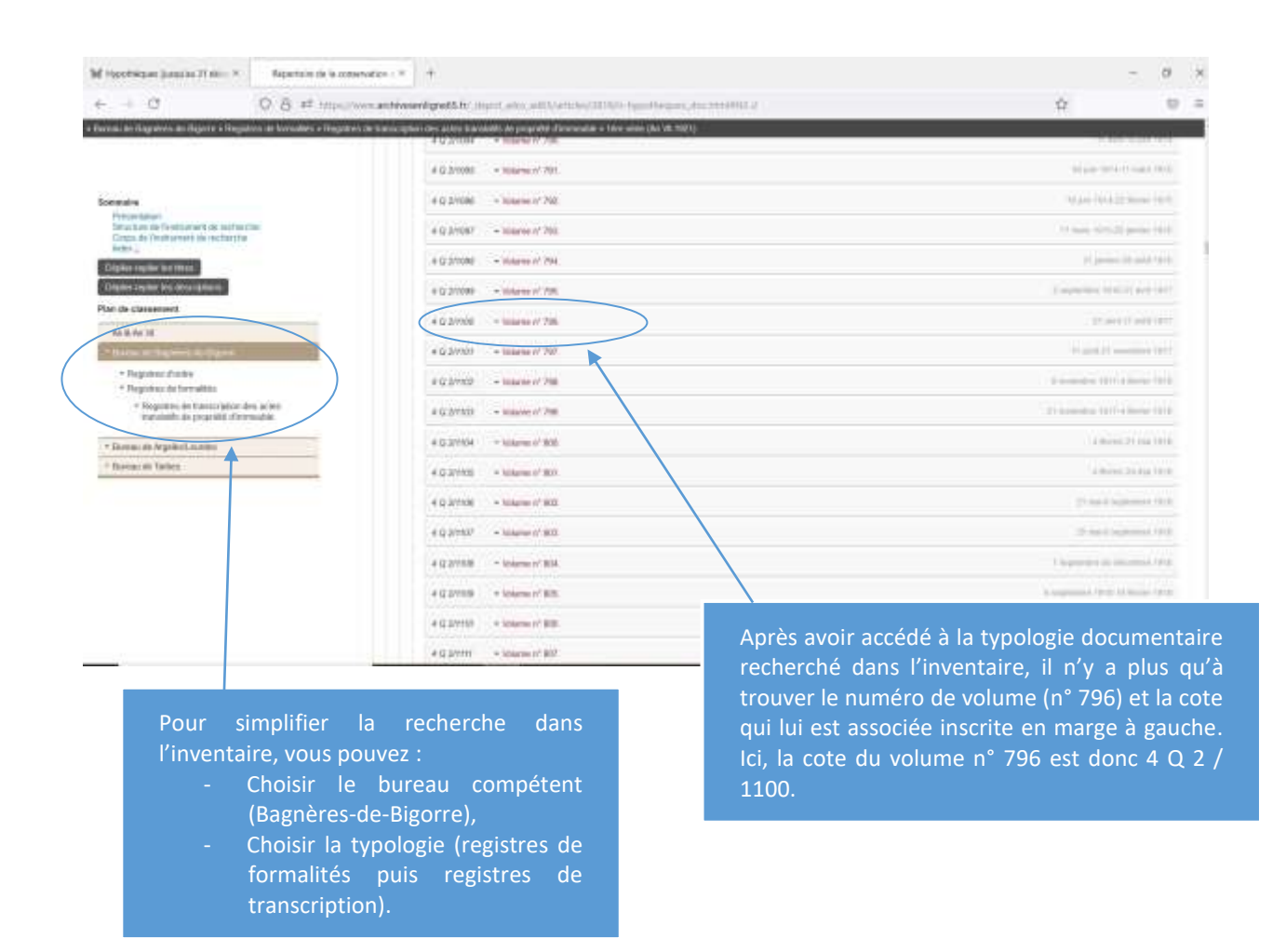

Une fois le registre entre les mains, il ne reste donc plus qu'à consulter l'acte transcrit n° 40 pour en connaître le détail.

Feuillet, O. TRANSCRIPTION. 40  $N^{\circ}$  28. [later - 1913.] **REPERTOILE SEMEKAN**  $\mathbb{R}$  – **B** hailbet enternation Januar 20 emers ant i tricher ame, ince primer et acceptant 1º Mensey mye lite Philadere et de levelis située ? Fridet Ame an village, everpositant les noit à base Lavit, bu consclient à maison Gauct, bu midi à chemin com at it bulevant a place jublique expannege. When figure me plus cavarted uncid 133 rection A 2' New price to terre an nature schlaunable  $\overline{2}$ rassmiller sin - Ireclud Aure quarter Meytas, Mª 4/17 the rection A du plan contential, I'm contenance mingolisitare trente centions atre en mature so mé et labourable inces  $\overline{t_{1}}$ se trecher ame, quarties darrow rection A in when conducted, continued enviro  $64.60000$ with cing are my 4. Verne min de ter La lecture de l'acte fait bien état de l'achat par Pierre Bazerque d'une grange et d'une maison commune se tréchet a à Fréchet-Aure… La recherche est achevée. 200p rection A Sunday report are reconste cinq *ADHP, 4 Q 2 / 1100* $414a$  $\lambda$ nd à ruisseau sela Garraile Or lin so term in nature a patien lives vi Alabamaker retire - Fredat au barre, figurant augstan calation de atte comme 333.336.336, 337, 338, 338, 343,  $345<sub>p</sub>$ 12 345 rection A, I'm constancing I respiran sure better asyracus to my year of the - control menou et Massexsons. Garness or Marcanus, bu functions - chancer cural, en mont à havit jeun main et Estrade Menon III. 55 Manieur Pierre Bageryne the ten semanant - Tricket ame, I've present of heaptoments. 1ª House pange lite grange de vaches attecie commune se Fricher aux auxillage, sumbro 133 retire  $\boldsymbol{A}$ Terminary train are enate mingt continuer To in Estende Manier , the Person't in chance Tour to faut et du midi à lasse columnit any parties l'Evre maison primer parter d'un bation

L'acte transcrit correspond bien à celui recherché. Le chercheur peut même accéder à partir des informations disponibles à l'acte notarié concernant cette vente reçu par Me Sapène, notaire à Lannemezan…

*Dans le cadre de la transcription hypothécaire d'un acte, sont indiqués pour chaque personne concernée, les numéros de volume du répertoire des formalités hypothécaires et le numéro de case les concernant. Cela permet de prendre connaissance des actes transcrits aux noms des autres personnes ou bien de faciliter certaines recherches : si un chercheur souhaite consulter la transcription d'un acte établi entre un dénommé Abadie et un dénommé Molbert, il sera plus facile d'effectuer une recherche autour du nom Molbert dans les tables alphabétiques du répertoire des formalités hypothécaires plutôt que d'axer la recherche sur le patronyme Abadie, très commun dans le département…*

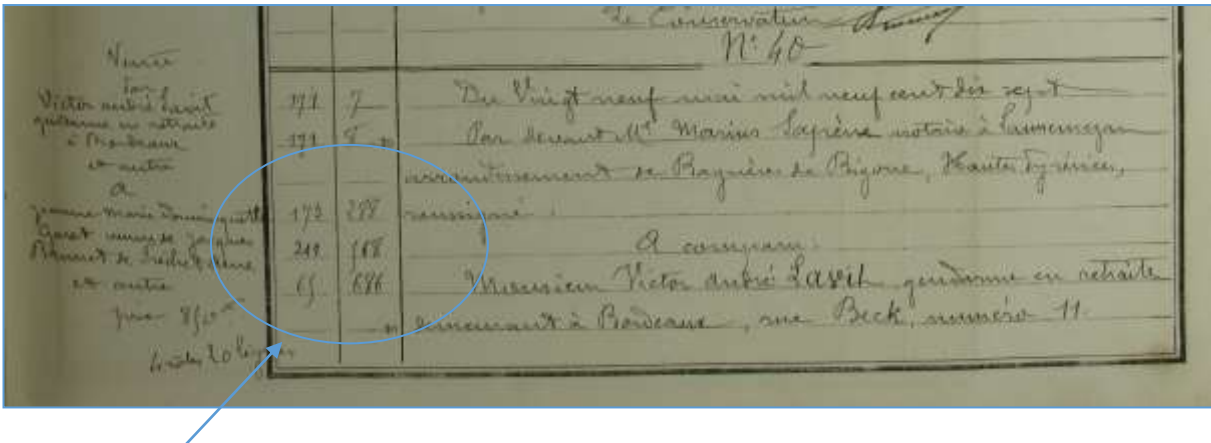

Indication des numéros de volumes des répertoires de formalités hypothécaires et de cases des personnes concernées par cet acte de vente.

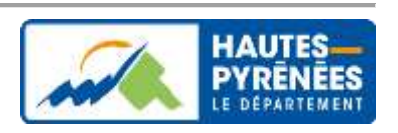